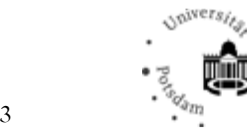

卿

# Richtlinien für wissenschaftliche Modul- und Abschlussarbeiten

Institut für Germanistik, Bereich Literaturwissenschaft

Inhalt und Layout folgen weithin den von Anna Bers und Peer Trilcke für das Seminar für Deutsche Philologie der Georg-August-Universität Göttingen erarbeiteten Richtlinien. Für die freundliche Genehmigung der Übernahme sei beiden gedankt!

#### Inhaltsübersicht

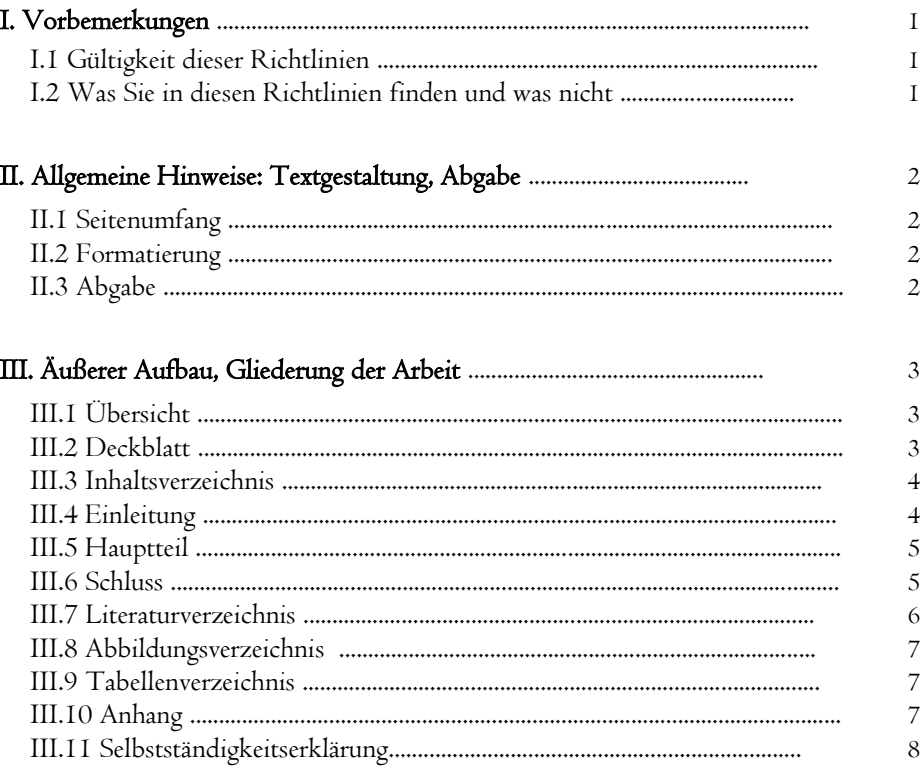

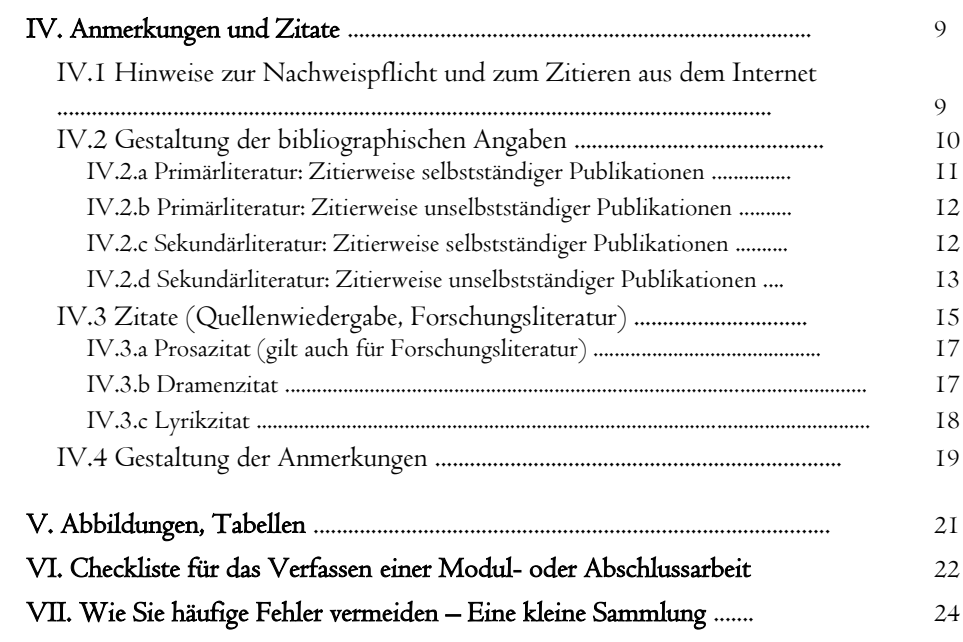

## I. Vorbemerkungen

#### I.1 Gültigkeit dieser Richtlinien

Diese Richtlinien erläutern die formale Gestaltung von literaturwissenschaftlichen Modularbeiten sowie von BA- und MA-Abschlussarbeiten. Sie gelten für alle Epochen (mittelalterliche, frühneuzeitliche, neuzeitliche deutschsprachige Literatur) und für alle am Institut für Germanistik angebotenen BA- und MA-Studiengänge, einschließlich der Fachdidaktik. Die Richtlinien ersetzen nicht die Absprache mit der Betreuerin/dem Betreuer. Sofern deren Angaben von den hier angeführten Hinweisen abweichen, ist das von den Betreuenden Geforderte zu beachten.

Lassen Sie sich nicht von der Fülle der Informationen und Regeln irritieren, sondern orientieren Sie sich anhand des Inhaltsverzeichnisses zunächst über die grundsätzlichen Aussagen und verwenden Sie später die einzelnen Angaben und Beispiele als Orientierungshilfe bei konkreten Fragen. Da versucht wurde, möglichst viele potentielle Fragen zu klären, werden viele Hinweise (wie etwa zu Archiven, Tabellen, Abbildungen) für Ihre erste Hausarbeit kaum eine Rolle spielen. Anderes werden Sie sich bald routiniert angeeignet haben.

### I.2 Was Sie in diesen Richtlinien finden und was nicht

Die folgenden Richtlinien sind keine Einführung in das wissenschaftliche Arbeiten. Sie vermitteln keine grundlegenden Kenntnisse literaturwissenschaftlicher Methodik und argumentativer Standards. Auch geben sie keinen Überblick über sämtliche Gestaltungsmöglichkeiten literaturwissenschaftlicher Arbeit. Vielmehr informieren sie über:

- Umfang und Textgestalt sowie Abgabeformalitäten
- die zentralen Bestandteile, ihre Funktion und Gestaltung
- den Umgang mit Zitaten und die Gestaltung von bibliographischen Angaben
- die Einbindung von Abbildungen und Tabellen.

Darüber hinaus finden Sie hier:

- eine Checkliste mit Fragen, anhand derer Sie überprüfen können, ob Sie an alles gedacht haben
- eine Sammlung von Fehlern, die Sie vermeiden sollten.

## Einführungen in das literaturwissenschaftliche Arbeiten

Delabar, Walter: Literaturwissenschaftliche Arbeitstechniken. Darmstadt 2009.

- Jeßing, Benedikt: Arbeitstechniken des literaturwissenschaftlichen Studiums. 2., erweiterte und aktualisierte Aufl. Stuttgart 2017.
- Ders.: Bibliographieren für Literaturwissenschaftler. Bibliographisch ergänzte Aufl. Stuttgart 2010.
- Moennighoff, Burkhard/Eckhardt Meyer-Krentler: Arbeitstechniken Literaturwissenschaft. 12., korrigierte und aktualisierte Aufl. München 2005.
- Sittig, Claudius: Arbeitstechniken Germanistik. 2. Aufl. Stuttgart 2009.

Informieren Sie sich auch über Angebote zum Schreibtraining im Rahmen der Studienberatung am Institut für Germanistik

## II. Allgemeine Hinweise: Textgestaltung, Abgabe Beispielseite

#### II.1 Seitenumfang

In der für Sie relevanten Studienordnung finden Sie Angaben zum erforderlichen Umfang der Modularbeit bzw. der Abschlussarbeit im BA- oder MA-Studiengang.

Maßgeblich für den Seitenumfang einer Arbeit ist allein der Textteil. Deckblatt, Verzeichnisse (Inhalts-, Literatur-, Abbildungsverzeichnisse etc.) und Anhang werden nicht mitgezählt.

Weitere Informationen entnehmen Sie den Modulbeschreibungen.

#### II.2 Formatierung

Grundlage für die Berechnung des Textumfangs ist folgende Formatierung:

- Din-A4-Papier
- einseitig in 1,5-fachem Zeilenabstand beschrieben
- Schriftgröße: 12 Punkt
- Schriftart: Times New Roman (alternativ: Garamond, Cambria oder vergleichbare)
- Rand rechts: 3 cm; Rand oben/unten/links: 2,5 cm
- Blocksatz (kein Flattersatz)
- Formatierung der Fußnoten entsprechend: Schriftgröße 10 Punkt, Zeilenabstand 1-zeilig, Blocksatz, Times New Roman (oder vergleichbare).

#### II.3 Abgabe

- Die Abgabedaten sprechen Sie mit der Dozentin / dem Dozenten ab, ebenso, ob die Arbeit ausgedruckt und / oder als PDF eingereicht werden soll.
- Im Fall der ausgedruckten Abgabe genügt eine Klarsichthülle (kein Schnellhefter o.a.).
- Bitte denken Sie daran, sich in PULS rechtzeitig für die Modulprüfung anzumelden.

Lorem insum dolor sit smet, consetebir sadinscing elitr, sed diam nonumy eirmod tempor invidunt ut labore et dolore magna aliquyam erat, sed diam voluptua. At vero eos et accusam et justo duo dolores et ea rebum. Stet clita kasd gubergren, no sea takimata sanctus est Lorem ipsum dolor sit amet. Lorem ipsum dolor sit amet, consetetur sadipscing elitr, sed diam nonumy eirmod tempor invidunt ut labore et dolore magna aliguyam erat, sed diam

#### 2.1 At vero eos et accusam et justo duo dolores et ea rebum

Stet clita kasd gubergren, no sea takimata sanctus est Lorem ipsum dolor sit amet. Lorem incum dolor sit smat, consatatur sadinscing alitr, sad diam nonumy airmod tampor invidunt ut labore et dolore magna aliquyam erat, sed diam voluptua. At vero eos et accusam et justo duo dolores et es rebum:

Stet clita kasd gubergren, no sea takimata sanctus est Lorem ipsum dolor sit amet. Duis<br>autem vel eum iriure dolor in hendrerit in vulpurate velit esse molestie consequat, vel illum<br>dolore eu feugiat mulla facilisis at ver proses an engage mana ascurator of the content of the content interaction of the content interaction of the state of the state of the state of the state of the state of the state of the state of the state of the state of t dolore magna aliquam erat volutoat

Ut wisi enim ad minim veniam, quis nostrud exerci tation ullamcorper suscipit lobortis nisl ut aliquip ex ea commodo consequat. Duis autem vel eum iriure dolor in hendrerit in vulputate velit esse molestie consequat, "vel illum dolore eu feugiat nulla facilisis at vero eros et accumsan<sup>22</sup> et justo odio dignissim qui blandit praesent luptatum zzril delenit augue duis dolore te feugait pulla facilisi. Nam liber tempor cum soluta pobis eleifend option congue nihil imperdiet doming id quod mazim placerat facer possim assum. Lorem ipsum dolor sit amet, consectetuer adipiscing elit, sed diam nonummy nibh euismod tincidunt ut laoreet dolore magna alionam erat volutnat. Ut wisi enim ad minim veniam, quis nostrud exerci tation ullamcorper suscipit lobortis nisl ut aliquip ex ea commodo consequat. Duis

autem vel eum iriure dolor in hendrerit in vulputate velit esse molestie consequat, vel illum dolore eu feugiat nulla facilisis.

Lorem ipsum dolor sit amet, consetetur sadipscing elitr, sed diam nonumy eirmod tempor invidunt ut labore et dolore magna aliquyam erat, sed diam voluptua. Ut wisi enim ad

minim veniam, quis nostrud exerci tation ullamcorper suscipit lobortis nisl ut aliquip ex ea

commodo consequat. Duis autem vel eum iriure dolor in hendrerit in vulputate velit esse molestie consequat, Ut wisi enim ad minim veniam, quis nostrud exerci tation ullamcorper

<sup>1</sup> Lorem ipsum dolor sit amet, consetetur sadipscing elitr, sed diam nonumy eirmod tempor invidunt ut labore  $^1$  Loren i<br/>pum dolor sit mass, conseite using yoing elity, sel dum noume<br/>y eimed temper invisions at lorent and the conseited and the conseited<br/>and the consense of order the solution and the conseited and<br

## III. Äußerer Aufbau, Gliederung der Arbeit

## III.1 Übersicht

Eine wissenschaftliche Modul- bzw. Abschlussarbeit setzt sich aus folgenden Elementen zusammen:

- Deckblatt
- Inhaltsverzeichnis
- Einleitung
- Hauptteil (mit weiterer Untergliederung)
- $\bullet$  Fazit
- Literaturverzeichnis
- [ggf. Tabellenverzeichnis, ggf. Anhang]
- Selbstständigkeitserklärung

Bis auf das Abbildungsverzeichnis, das Tabellenverzeichnis und den Anhang sind diese Elemente notwendige Bestandteile.

#### III.2 Deckblatt

Das Deckblatt enthält folgende Angaben:

- Universität Potsdam, Institut für Germanistik
- Angemeldetes Modul
- Art und Titel der Veranstaltung u. Semester, in dem die Veranstaltung stattgefunden hat
- Name der Dozentin/des Dozenten
- Titel der Arbeit
- Name und Adresse der Verfasserin/des Verfassers (mit E-Mail-Adresse)
- Matrikelnummer
- Fächerverbindung u. angestrebter Studienabschluss, Zahl der Fachsemester.
- Anzahl der Wörter
- Datum der tatsächlichen Abgabe

Deckblatt

Universität Potsdam Institut für Germanistik Basismodul Literatur und Literaturgeschichte SoSe 2019 BA-Seminar: Literatur um 1800 Dozentin: Dr. Natascha Naprimér

> Das Motiv der Zeit in Georg Forsters Reisebericht Ansichten vom Niederrhein (1791-94)

**Bernd Beyspil** Exempelallee 3 14913 Jüterbog b.beyspil@uni-potsdam.de

Matrikelnr.: 876678 BA-Studiengang Lehramt Deutsch, Sport, 2. Fachsemester Wortanzahl: 1754 Abgabedatum: 3.9.2019

#### III.3 Inhaltsverzeichnis

- Das Inhaltsverzeichnis entspricht dem tatsächlichen Verlauf der Arbeit und damit den Kapitelüberschriften des Darstellungsteils.
- Verzeichnet werden sämtliche Kapitelüberschriften mit Seitenangabe.
- Die Ziffern/Buchstaben der Gliederungspunkte werden durch einen Punkt getrennt.
- Hinter der ersten Gliederungsziffer steht stets ein Punkt (1. bzw. 2. usw.); am Ende mehrstelliger Gliederungspunkte steht kein Punkt (2.1 bzw. 2.1.1).
- Das Inhaltsverzeichnis kommt nach dem Deckblatt, es besitzt selbst keine Seitenzählung (Paginierung); die Seitenzählung beginnt mit der ersten Seite der Einleitung.

Beachten Sie: Eine Untergliederung wird nur dann vorgenommen, wenn mehr als ein Untergliederungspunkt vorliegt (wenn z.B. 2.1, dann auch 2.2).

#### III.4 Einleitung

- Die Einleitung dient der thematisch-methodischen Einführung in Ihre Arbeit.
- Sie erfüllt vier konkrete Funktionen:
	- a) Das Thema u. der untersuchte Gegenstand bzw. die Textauswahl werden vorgestellt.
	- b) Die Fragestellung (ggf.auch Hauptthese/Zielsetzung) wird, in der Regel mit Bezug auf den Forschungsstand, erläutert.
	- c) Die Methodik wird kurz vorgestellt.
	- d) Der argumentative Aufbau der Arbeit wird skizziert.
- Die Einleitung sollte in der Regel nicht mehr als ein Zehntel Ihrer Arbeit umfassen.
- Vermeiden Sie es, die Einleitung mit einem plakativen oder wertenden Bezug zur Lebenswelt zu beginnen, wenn dies für die verfolgte Fragestellung keine Relevanz hat.
- Die Biographie des behandelten Autors/der Autorin sollte nur dann Erwähnung finden, wenn dies für die Fragestellung oder Argumentation wichtig ist.
- Längere Inhaltswiedergaben von Texten haben in einer Hausarbeit nichts zu suchen.

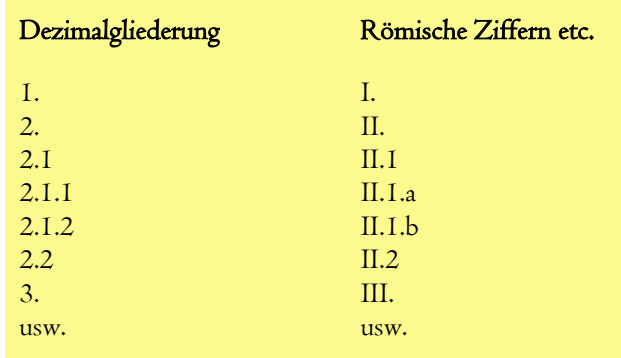

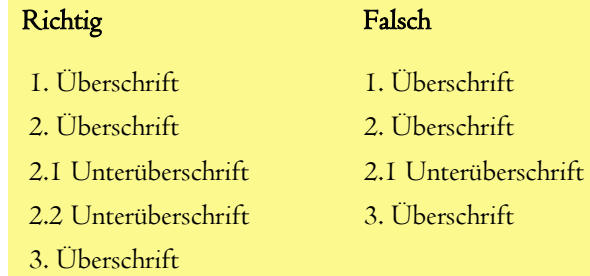

Der Hauptteil dient in mehreren, aufeinander aufbauenden Teilen der argumentativen Bearbeitung der Fragestellung.

- Die Abschnitte müssen folgerichtig und in sich schlüssig aufgebaut sein.
- Zu vermeiden sind Gedankensprünge und Wiederholungen.
- Exkurse sollten als solche ausgewiesen sein.
- Ein kurzes Zwischenfazit am Ende eines Hauptabschnitts kann die Lektüre erleichtern.
- Absätze bestehen aus mehr als einem Satz.
- Absatzgliederungen (> 1 Absatz/Seite) können Ihre Argumentation klarer machen.

Zum wissenschaftlichen Stil gehören:

- Sachlichkeit und Objektivität
- Beherrschung der Fachterminologie, ggf. sollten zentrale/mehrdeutige Begriffe mit Quellennachweis definiert werden
- Vermeidung von umgangssprachlichen Wendungen
- Vermeidung von bloßen Vermutungen ("Ich glaube...", "Ich finde...")
- orthographische und grammatikalische Richtigkeit
- genaue Begründungen und Textbelege
- eine Auseinandersetzung mit der aktuellen Forschung, die nicht nur in Anmerkungen belegt, sondern möglichst auch kommentiert werden sollte

#### III.6 Schluss

- Am Schluss (im Resümee) werden die Ergebnisse zusammengefasst und evtl. offen gebliebene Fragen benannt.
- Stellen Sie sicher, dass Ihre zentrale Frage beantwortet und alle Ihre Thesen belegt wurden.
- In einer Art Ausblick können mögliche Anschluss- oder Lösungsvorschläge skizziert werden.

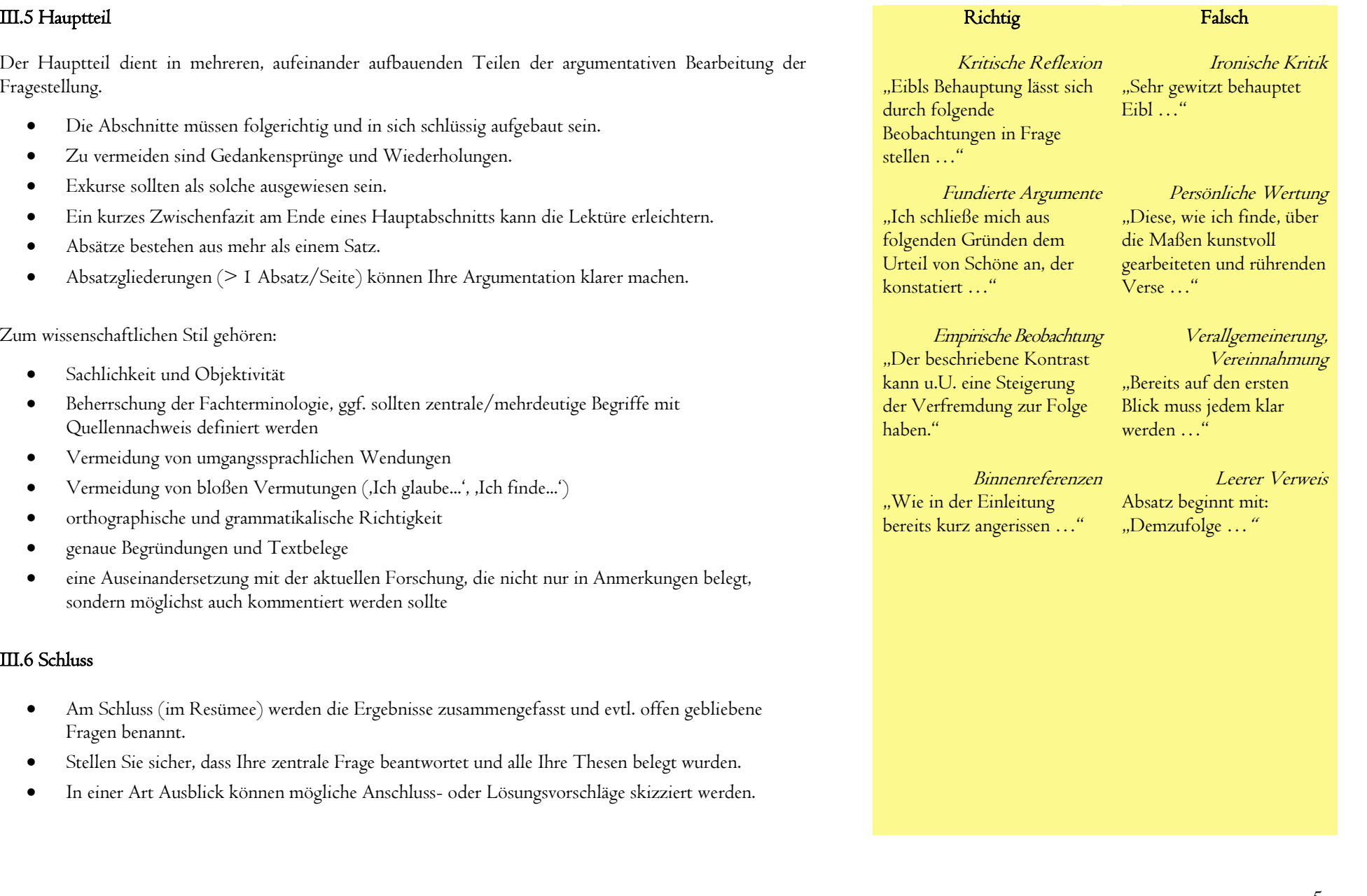

#### III.7 Literaturverzeichnis Recherchemöglichkeiten

Am Ende steht ein Verzeichnis der verwendeten Literatur.

- Es wird unterteilt in 'Primärliteratur' und 'Sekundärliteratur'. Primärliteratur sind literarische Werke, Quellen etc.; Sekundärliteratur sind Forschungsbeiträge und anderweitige Hilfsmittel (wie z.B. ChatGPT: in welchen Textbereichen Ihrer Arbeit eingesetzt, welche Prompts formuliert).
- Die Auflistung erfolgt in alphabetischer Reihung nach dem Prinzip: Nachname, Vorname.
- Mehrere Titel einer Verfasserin oder eines Verfassers werden chronologisch sortiert. Angeführt werden alle Texte, auf die in der Arbeit verwiesen wurde.
- Das Verzeichnis und damit die Forschungsgrundlage der Arbeit sollte den aktuellen Stand der Forschung widerspiegeln.

Es wird erwartet, dass literarische Texte nach der wissenschaftlich solidesten Ausgabe zitiert werden. Dies ist zuerst die historisch-kritische Ausgabe, die für viele 'Klassiker' vorliegt. Andernfalls greift man auf jüngere Werk- oder Studienausgaben zurück. Gibt es solche Ausgaben nicht, ist die Erstausgabe oder eine andere zu Lebzeiten der Autorin / des Autors erschienene Ausgabe geeignet.

Grundsätzlich gilt für die bibliographische Recherche: Nutzen Sie unbedingt die großen (rechts aufgeführten) bibliographischen Standardwerke. Nutzen Sie auch die Online-Kataloge der Universitätsbibliothek Potsdam sowie der Staatsbibliothek Berlin oder der Freien Universität Berlin (mit ihrer sehr großen germanistischen Freihand-Bibliothek innerhalb der Philologischen Bibliothek).

- Die Recherche im Internet reicht für eine angemessene Bearbeitung nicht aus.
- Zitieren Sie vorrangig wissenschaftliche Nachschlagewerke und Forschungsarbeiten, auch Internetangebote wissenschaftlicher Institutionen sind zitierfähig.
- Als Spezialliteratur ungeeignet sind etwa der Schülerduden, der Brockhaus, Schullektürehilfen (wie Königs Erläuterungen) sowie selbstverständlich allzu allgemeine oder unseriöse Internetseiten.

Zur Gestaltung der Literaturangaben siehe [IV. Anmerkungen und Zitate.](#page-9-0)

- Bibliographie der deutschen Sprach- und Literaturwissenschaft (BDSL) verzeichnet umfassend Forschungsarbeiten ab ca. 1985, online frei zugänglich, jüngere Arbeiten nur aus dem Uni-Netz heraus Germanistik. Internationales Referatenorgan mit
- bibliographischen Hinweisen, ältere Print-Ausgaben in der Bibliothek (CD-ROM), Hefte ab 2007 elektronisch, Online-Zugang über Bibliotheks-OPAC GVK-PLUS (Gemeinsamer Verbundkatalog) Zugang <https://www.gbv.de/gsomenu> Karlsruher Virtueller Katalog (KVK): [https://kvk.bibliothek.kit.edu](https://kvk.bibliothek.kit.edu/)  Internationale Bibliographie der Zeitschriftenliteratur (IBZ/Dietrich), über Bibliotheks-OPAC MLA International Biblography Zugang über Bibliotheks-OPAC: DNB (Deutsche Nationalbibliographie), ab 1913, online frei zugänglich)
- Epochen-, Gattungs-, Autorenbibliographien und Handbücher in der Bibliothek

### Weiterführend

Klaus Ganter: Erfolgreich recherchieren – Germanistik. Berlin 2012 (online, Zugang über Bibliotheks-OPAC)

#### Historische Wörterbücher u. Lexika im Netz

Zahlreiche Wörterbücher (u.a. das Deutsche Wörterbuch) finden Sie im Wörterbuchnetz der Uni Trier: <http://woerterbuchnetz.de/> Das Grammatisch-kritische Wörterbuch der hochdeutschen Mundart von Adelung finden Sie hier: [http://lexika.digitale-sammlungen.de/](http://lexika.digitale-sammlungen.de/adelung/) Zedlers Universallexicon finden Sie hier: [http://www.zedler](http://www.zedler-lexikon.de/)[lexikon.de/](http://www.zedler-lexikon.de/) Das Digitale Wörterbuch der deutschen Gegenwartssprache finden Sie hier:<http://www.dwds.de/>

#### III.8 Abbildungsverzeichnis (sofern notwendig)

Wenn es die Thematik / Fragestellung notwendig macht, dass Abbildungen verwendet werden, wird ein Abbildungsverzeichnis angelegt (zur Gestaltung siehe [V. Abbildungen, Tabellen\)](#page-21-0).

- Das Abbildungsverzeichnis führt sämtliche Abbildungen mit Abbildungsnummer, Abbildungstitel und Herkunftsnachweis (inkl. bibliographischer Angabe) an.
- Das Abbildungsverzeichnis wird nach den Abbildungsnummern sortiert, die Reihenfolge der Einträge entspricht also der Reihenfolge der Abbildungen im Textteil bzw. im Anhang.
- Am Anfang jedes Eintrags steht die Seite, auf der sich die jeweilige Abbildung befindet.

### III.9 Tabellenverzeichnis (sofern notwendig)

Wenn es die Thematik / Fragestellung notwendig macht, dass Tabellen verwendet werden, wird ein Verzeichnis angelegt (zur Gestaltung siehe [V. Abbildungen, Tabellen\)](#page-21-0). Das Tabellenverzeichnis führt sämtliche Tabellen mit Tabellennummer und Tabellentitel auf.

- Wenn Sie eine Tabelle aus einer anderen Quelle übernehmen, wird ein Herkunftsnachweis (inkl. bibliographischer Angabe) angeführt.
- Das Tabellenverzeichnis wird nach den Tabellennummern sortiert, die Reihenfolge der Einträge im Tabellenverzeichnis entspricht also der Reihenfolge der Tabellen im Textteil bzw. im Anhang.

### III.10 Anhang (sofern notwendig)

Der Anhang versammelt Materialien, die entweder nicht zwingend sind für das Verständnis des Textteils oder den Lesefluss des Textteils zu sehr stören würden.

- Typische Anhangmaterialien sind Abbildungen, Tabellen, Diagramme, statistische Daten, Sequenzprotokolle (von Filmen) oder Fragebögen. Im Einzelfall (z.B. bei Gedichten oder bei unveröffentlichtem Archivmaterial) können auch Primärtexte aufgeführt werden.
- Der Anhang weist eine den Hauptteil der Arbeit fortsetzende Seitenzählung auf.
- Die Materialien im Anhang werden einzeln im Literaturverzeichnis aufgeführt.
- Im Angang angeführte Texte sollten in der Regel von Ihnen transkribiert werden (d.h. Sie haben sie abgetippt).
- Scans sollten nur dann verwendet werden, wenn die ursprüngliche Textgestalt relevant ist.

#### Schema für das Abbildungsverzeichnis

S. XYZ – Abb. XYZ: Titel der Abbildung. Abdruck nach: Herkunftsnachweis.

#### Beispiel

S. 15 – Abb. 1: Porträtfoto von Georg Trakl, Mai 1914. Abdruck nach: Hans Weichselbaum: Georg Trakl. Eine Biographie mit Bildern, Texten und Dokumenten. Salzburg 1994, S. 163.

#### Schema für das Tabellenverzeichnis

S. XYZ – Tab. XYZ: Titel der Tabelle [ggf. Abdruck nach: Herkunftsnachweis].

#### Beispiel

S. 16 – Tab. 2: Worthäufigkeitsliste zu Goethes Novelle. Abdruck nach: Fotis Jannidis: Methoden der computergestützten Textanalyse. In: Vera Nünning/Ansgar Nünning (Hg.): Methoden der literaturund kulturwissenschaftlichen Textanalyse. Stuttgart/Weimar 2010, S. 109-132, hier S. 125.

#### III.11 Selbstständigkeitserklärung

In der am Schluss der Arbeit eingehefteten Erklärung bestätigen Sie, dass Ihre Arbeit von Ihnen selbst verfasst und jeder fremde Gedankengang als solcher gekennzeichnet wurde. Die Selbstständigkeitserklärung betrifft auch die Verwendung von KI-Tools wie z.B. ChatGPT. Sollten Sie ein solches Tool verwendet haben, muss dies im Literaturverzeichnis und in den Fußnoten entsprechend angegeben werden (welcher Textbereich, welche Prompts).

Sie können die Erklärung herunterladen unter:

<https://www.uni-potsdam.de/fileadmin01/projects/phi/Dokumente/Selbstaendigkeitserklaerung.pdf>

#### Die Selbstständigkeitserklärung lautet

#### Erklärung

die Arbeit (Titel Seminar/Semester:

Ich versichere, dass ich (Name)

selbstständig und nur mit den angegebenen Quellen und Hilfsmitteln (z. B. Nachschlagewerke oder Internet) angefertigt habe. Alle Stellen der Arbeit, die ich aus diesen Quellen und Hilfsmitteln dem Wortlaut oder dem Sinne nach entnommen habe, sind kenntlich gemacht und im Literaturverzeichnis aufgeführt. Weiterhin versichere, ich, dass weder ich noch andere diese Arbeit weder in der vorliegenden noch in einer mehr oder weniger abgewandelten Form als Leistungsnachweise in einer anderen Veranstaltung bereits verwendet haben oder noch verwenden werden

Die "Richtlinie zur Sicherung guter wissenschaftlicher Praxis für Studierende an der Universität Potsdam (Plagiatsrichtlinie) - Vom 20. Oktober 2010", im Internet unter https://www.uni-potsdam.de/studium/konkret/rechtsgrundlagen/allgemeine-satzungen.html. ist mir bekannt

Es handelt sich bei dieser Arbeit um meinen ersten/zweiten Versuch

Ort, Datum

Unterschrift

## <span id="page-9-0"></span>IV. Anmerkungen und Zitate Direkte Übernahme auch der Eine Eine Eine Eine Eine Direkte Übernahme Direkte Übernahme

#### IV.1 Hinweise zur Nachweispflicht und zum Zitieren aus dem Internet

Alle direkten (also dem Wortlaut folgenden) oder indirekten (also sinngemäßen) Entlehnungen aus fremden Texten sind durch Anmerkungen zu kennzeichnen, dies gilt auch für Texte aus dem Internet. Die Kennzeichnung von direkten oder indirekten Übernahmen ist grundlegend für die Einhaltung guter wissenschaftlicher Praxis. Ein Verstoß kann als Täuschungsversuch gewertet werden. Die Arbeit wird in einem solchen Fall als 'nicht bestanden' bewertet. Jedes nicht von Ihnen selbst stammende Argument und jede Textübernahme bedarf eines Nachweises.

- Direkte Übernahmen sind durch doppelte Anführungszeichen und eine Anmerkung (Fußnote), in der die Quelle angegeben wird, nachzuweisen.
- Bei indirekten Übernahmen oder sinngemäßen Wiedergaben steht vor dem Nachweis in der Anmerkung (Fußnote) immer ein ,Vgl.' bzw. ,vgl.'.
- Für das korrekte wissenschaftliche Arbeiten ist die Überprüfbarkeit von Quellen eine notwendige Bedingung. Gerade das Internet zeichnet sich jedoch durch eine starke Dynamik aus. Es ergeben sich Probleme bei Internetquellen in Hinblick auf Konsistenz und Qualität.
- Konsistenz der Quelle bedeutet, dass sich Internet-Seiten verändern können und Internet-Adressen nicht gleichbleibend sind, weil sich die Inhalte physikalisch verändern (neuer Serverplatz, neuer Speicherplatz, neue Adresse). Um die Dynamik der Quelle zu dokumentieren, ist es notwendig, zusätzlich zur Internet-Adresse (oder URL) auch das Datum des Zugriffs im Literaturverzeichnis festzuhalten. Dies geschieht am Ende der Zitation.
- Es sollten nur wissenschaftliche Internetquellen verwendet werden. Diese werden im Allgemeinen von Institutionen vertreten, haben einen Ansprechpartner bzw. ein Impressum und sind deshalb nachverfolgbar. Seiten von Privatpersonen, Chats oder nicht-institutionelle Quellen sind in der Regel nicht-wissenschaftliche Quellen. Ausnahmen bilden mündliche und schriftliche Texte, die zur weiteren wissenschaftlichen Bearbeitung dienen wie z.B. sprachliche Daten, Rezensionen oder landeskundliche Berichte.
- In der folgenden Übersicht (IV.2 Gestaltung der bibliographischen Angaben) erscheinen Internet-Quellen unter verschiedenen Gliederungspunkten.

#### Fließtext

In ihrer Einführung in die Erzähltextanalyse halten Silke Lahn und Jan Christoph Meister fest: "Wie das Sprechen gilt das Erzählen heute als eine anthropologische Universalie und insofern als eine Kompetenz und Praxis, die für den Menschen als Menschen bestimmend ist."<sup>1</sup>

## Dazugehörige Anmerkung

<sup>1</sup> Silke Lahn/Jan Christoph Meister: Einführung in die Erzähltextanalyse. 2., aktualisierte Aufl. Stuttgart/Weimar 2013, S. 2.

## Indirekte Übernahme (mit , Vgl.')

#### Fließtext

Während Kurt May Goethes Wilhelm Meisters Lehrjahre als einen Bildungsroman interpretiert,<sup>1</sup> bestreitet Hans Eichner, dass sich der Roman mithilfe dieser Gattungsbezeichnung adäquat deuten lässt.<sup>2</sup>

#### Dazugehörige Anmerkungen

<sup>1</sup> Vgl. Kurt May: Wilhelm Meisters Lehrjahre, ein Bildungsroman? In: Deutsche Vierteljahrsschrift für Literaturwissenschaft und Geistesgeschichte 31 (1957), S. 1-37.

<sup>2</sup>Vgl. Hans Eichner: Zur Deutung von Wilhelm Meisters Lehrjahren. In: Jahrbuch des Freien Deutschen Hochstifts (1966), S. 166-196, bes. S. 167-174.

## <span id="page-10-0"></span>IV.2 Gestaltung der bibliographischen Angaben Gängige Abkürzungen Gängige Abkürzungen Gängige Abkürzungen Gängige Abkü

Literaturangaben sind ein Verfahren, um Textstellen oder -passagen aus der Primär- oder Sekundärliteratur eindeutig zu identifizieren. Grundsätzlich muss das Prinzip, nach dem Literaturangaben gestaltet werden, innerhalb einer schriftlichen Arbeit einheitlich und transparent sein. In der Wissenschaft gibt es verschiedene Verfahren der Gestaltung von Literaturangaben (z.B. der MLA Style, siehe [http://www.mla.org/style\)](http://www.mla.org/style). Das folgende Verfahren orientiert sich an Konventionen, die häufig in der deutschsprachigen Literaturwissenschaft zur Anwendung kommen. Andere Verfahren sind in Absprache mit der Betreuerin / dem Betreuer möglich.

- Unterscheiden lässt sich zunächst zwischen Verweisen auf Primärliteratur und Verweisen auf Sekundärliteratur.
- In beiden Fällen lässt sich darüber hinaus zwischen Verweisen auf selbstständige Publikationen und unselbstständige Publikationen differenzieren.

Einige grundlegende Hinweise:

- Maßgeblich für die Gestaltung einer bibliographischen Angabe sind das Titelblatt und das Impressum eines Werks, nicht der Umschlag bzw. das Cover.
- $\bullet$  Herausgeber/-in bzw. herausgegeben wird durch ,Hg.' bzw. ,hg.' abgekürzt.
- Auflage wird durch 'Aufl.' abgekürzt; die Auflage wird nur dann angegeben, wenn es sich nicht um die Erstauflage handelt.
- Mehrere Autor/-innen, Herausgeber/-innen oder Orte werden durch Schrägstriche voneinander getrennt.
- Bezieht sich eine Seitenangabe auf zwei aufeinanderfolgende Seiten, kann dies mittels ,f.' (für ,und folgende Seite') vermerkt werden.
- Bei mehr als drei Orten wird nur der erste genannt und alle folgenden durch ,u.a.' ersetzt.
- Auf die Angabe des Verlags u. der Reihe kann verzichtet werden.
- Nicht publizierte Hochschulschriften sind als solche zu kennzeichnen.
- Wenn Sie Zeitschriftentitel abkürzen (gemäß der im Fach üblichen Abkürzungen), verwenden Sie einheitlich nur die vollständigen oder nur die abgekürzten Titel des Organs.

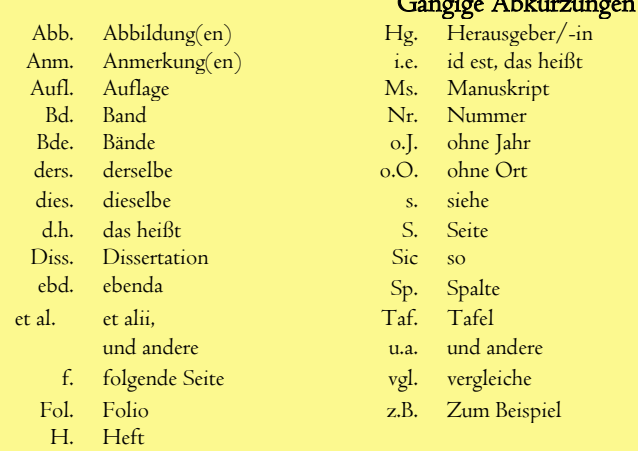

Achten Sie zusätzlich im Fließtext auf die Groß- und Kleinschreibung der Abkürzungen.

#### Schrägstriche zwischen mehreren Autor/-innen etc.

Silke Lahn/Jan Christoph Meister Stuttgart/Weimar

#### Bei mehr als drei Ortsangaben

New York u.a. statt New York/Weimar/Stuttgart/Basel

#### Hochschulschrift (z.B. Dissertation)

Univ. Diss. Saarbrücken 1965

## IV.2.a Primärliteratur: Zitierweise selbstständiger Publikationen

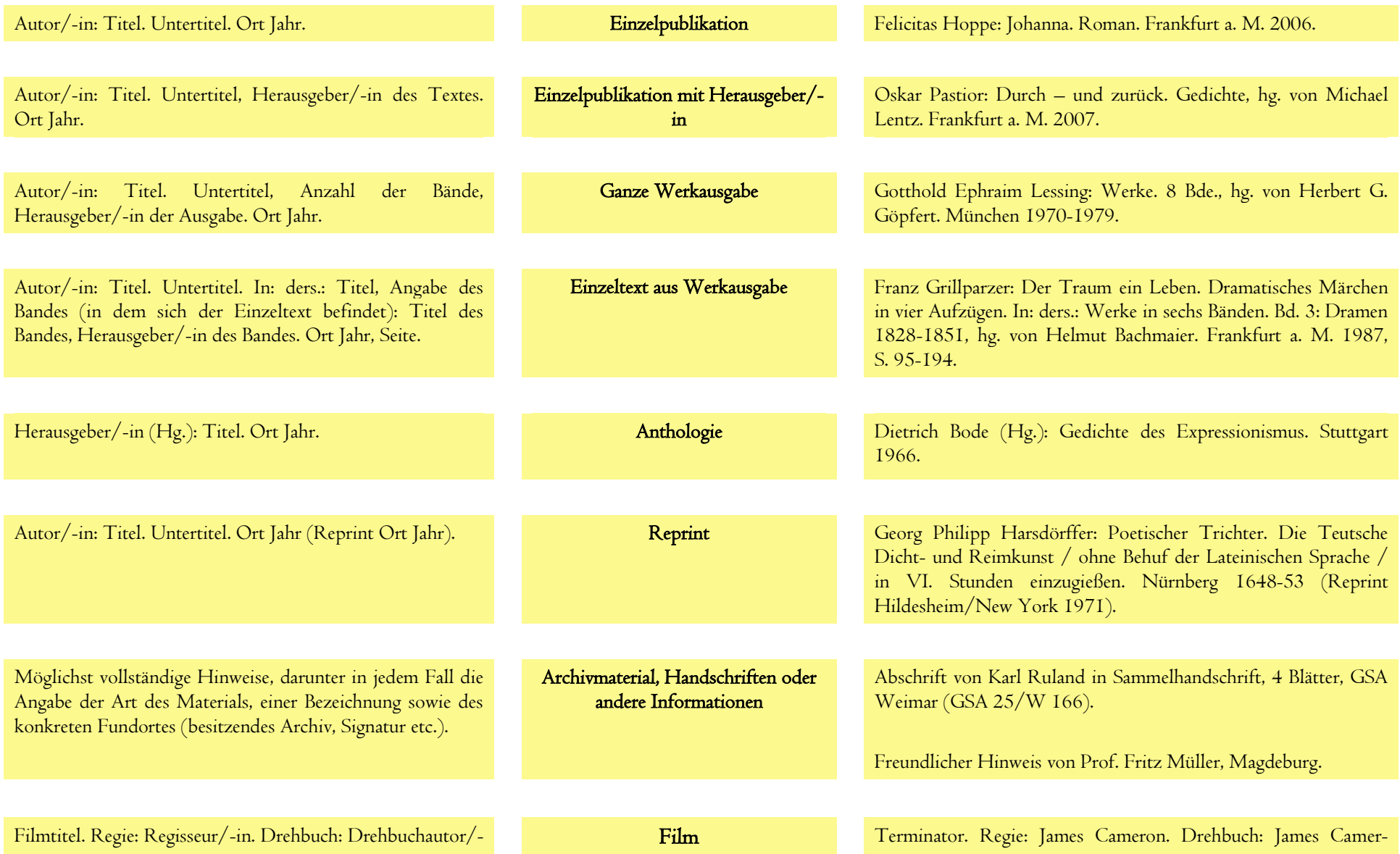

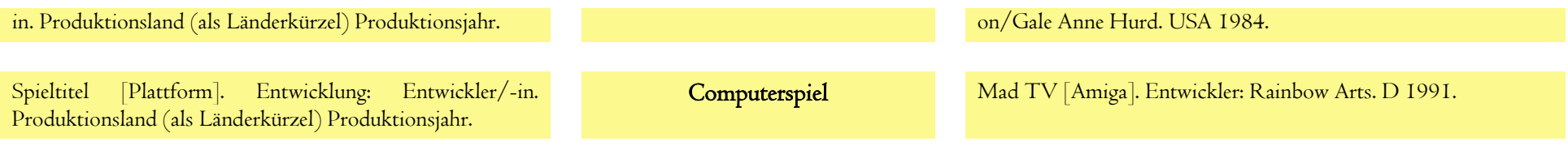

## IV.2.b Primärliteratur: Zitierweise unselbstständiger Publikationen

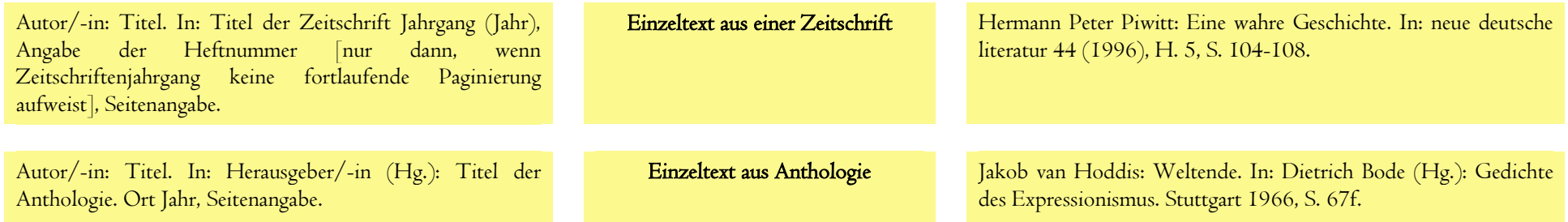

## IV.2.c Sekundärliteratur: Zitierweise selbstständiger Publikationen

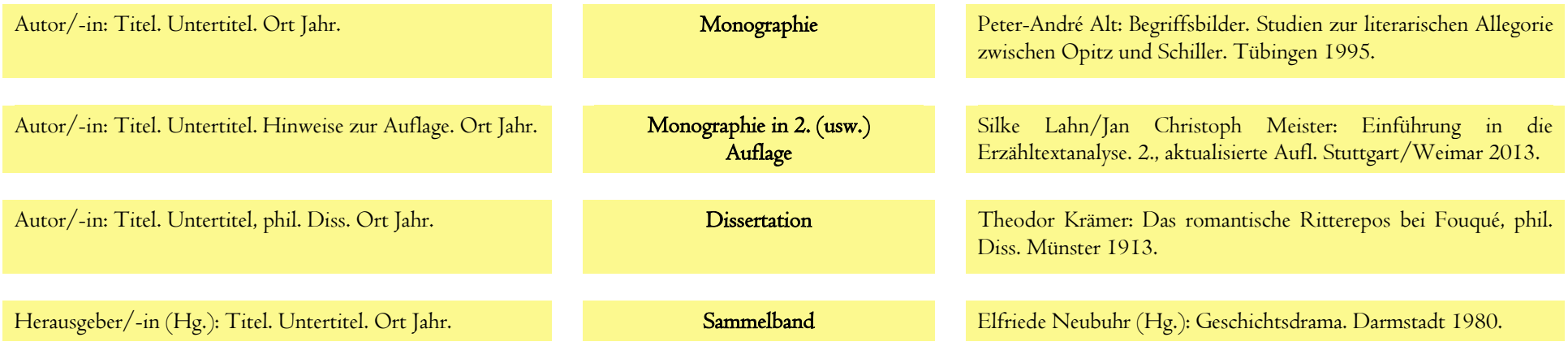

# IV.2.d Sekundärliteratur: Zitierweise unselbstständiger Publikationen

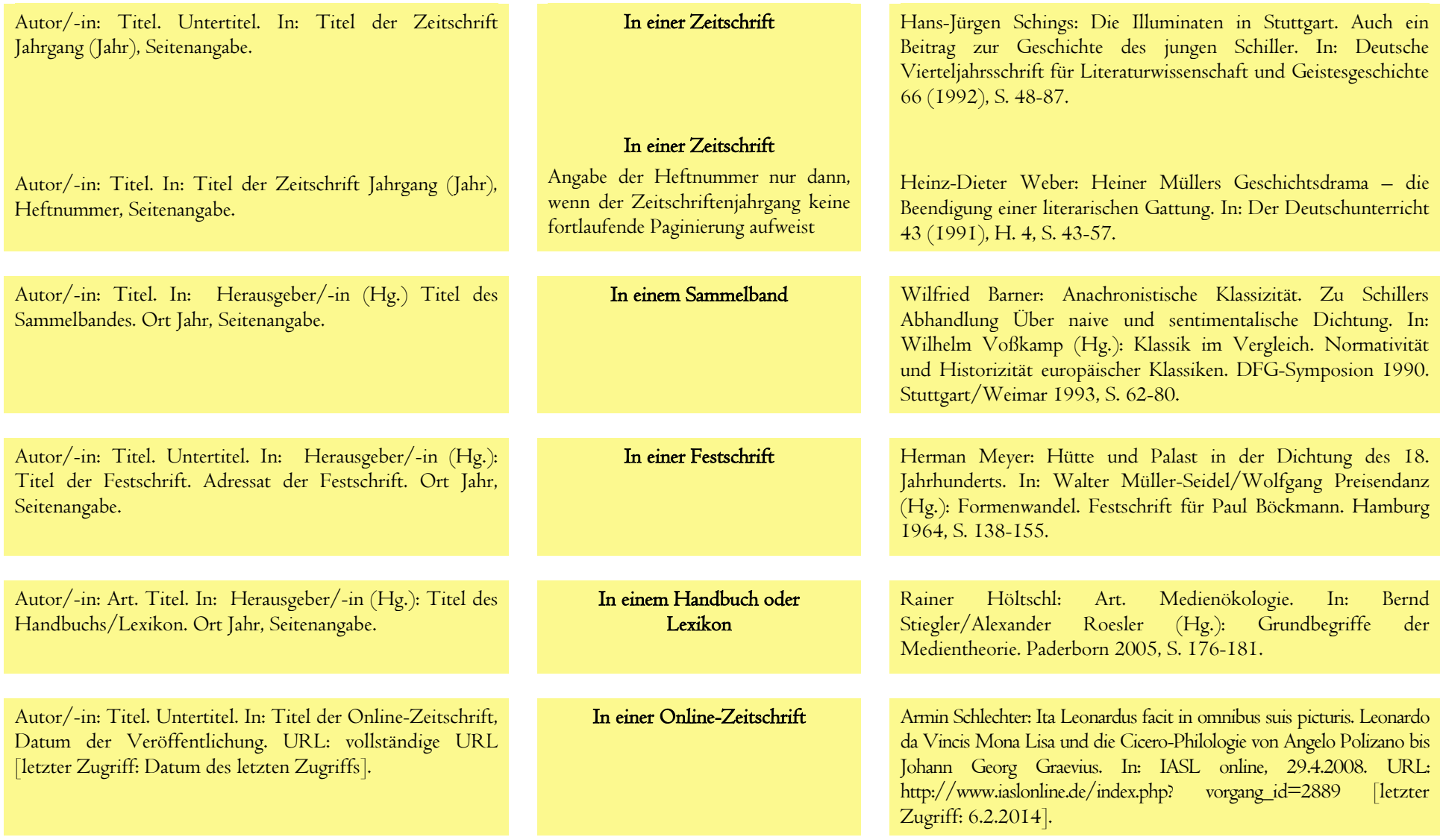

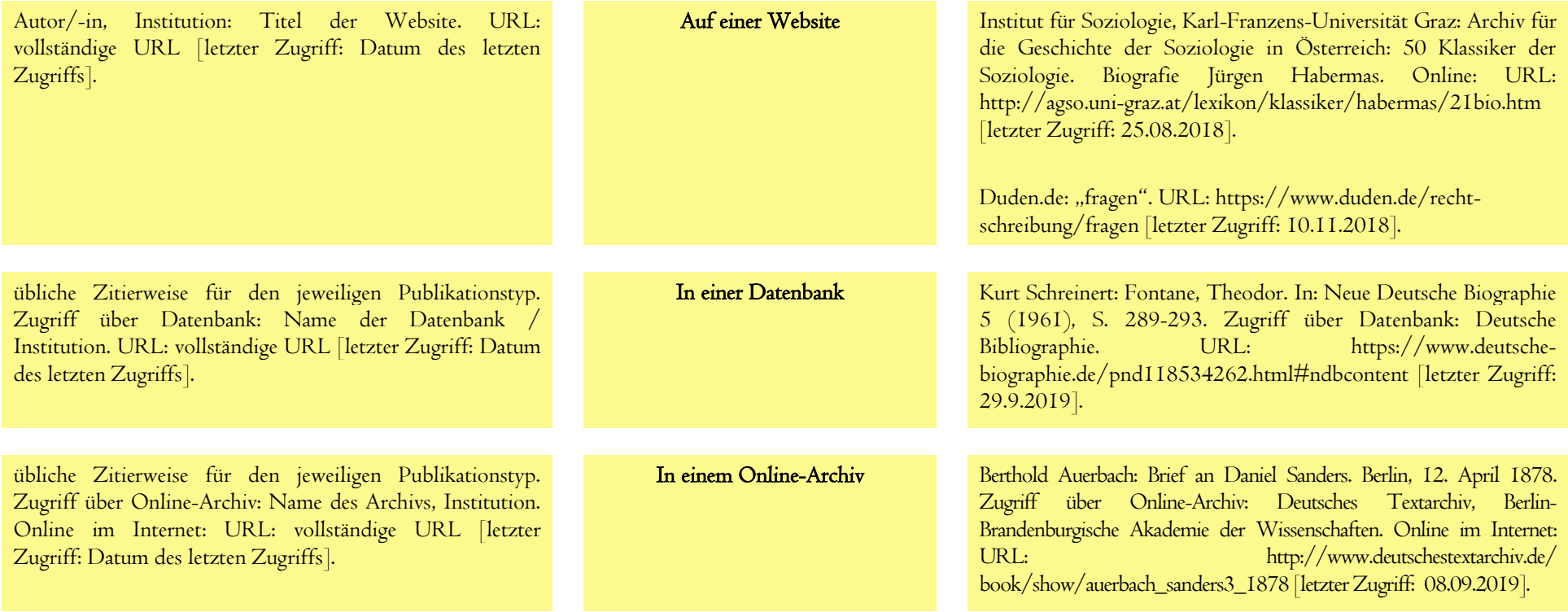

#### IV.3 Zitate (Quellenwiedergabe, Forschungsliteratur) Zitat im Zitat im Zitat im Zitat im Zitat im Zitat im Zitat

Zur Erinnerung: Alle direkten (also dem Wortlaut folgenden) oder indirekten (also sinngemäßen) Entlehnungen aus fremden Texten sind durch Anmerkungen zu kennzeichnen.

- Titel von Publikationen werden im Haupttext kursiv gesetzt (alternativ: in Anführungszeichen).
- Vor und nach einem wörtlichen Zitat stehen doppelte Anführungszeichen.
- Ein Zitat im Zitat steht in einfachen Anführungszeichen.
- Zitate müssen in jedem Fall wörtlich mit dem Original übereinstimmen.
- Die Interpunktion/Orthographie des zitierten Textes ist exakt beizubehalten.
- Beachten Sie mögliche fehlerhafte Korrekturen durch automatische Rechtschreibprogramme.
- Grobe, vor allem sinnentstellende Fehler im Original sind gegebenenfalls zu kennzeichnen durch "[!]' oder ,[sic]'.
- Keine Kennzeichnung erfolgt dann, wenn es sich lediglich um ältere, aber korrekte Schreibweisen handelt). Ein ,daß' in einem Text von 1990 wird also nicht durch ,[!]' oder ,[sic]' gekennzeichnet.

Alle Veränderungen des Originaltexts im Zitat müssen deutlich markiert werden.

- Abweichungen (auch grammatikalische Änderungen, die lediglich der Integration in den Text der Seminararbeit dienen) sind durch eckige Klammern ,<sup>[14</sup> zu kennzeichnen.
- Auslassungen innerhalb eines Zitats (nicht am Anfang oder am Ende) werden durch drei Punkte in eckigen Klammern , [...]' markiert.
- Eigene Ergänzungen oder Erklärungen im Zitat werden in eckigen Klammern und mit den eigenen Initialen markiert, z.B. '[dies ist eine Erklärung, N.N.]'. 'N.N.' steht in diesem Beispiel für die Initialen der Verfasserin/des Verfassers der Seminararbeit.

Lange Zitate werden auf besondere Weise zitiert.

Lange Zitate (mehr als drei Zeilen/Verse) werden eingerückt und sind in kleinerem Schriftgrad sowie

"Dies ist ein 'Zitat' im Zitat."

W. Beutin zufolge scheut Mechthild keine "direkten Benennungen von Leib und Leiblichem" in ihren Texten: "So heißt es über Maria, daß ihre ,lustlichen (anmutigen) brúste unverborgen sind [...]'".

#### Eckige Klammern

#### Textstelle, aus der/die zitiert werden soll

"Wie das Sprechen gilt das Erzählen heute als eine anthropologische Universalie und insofern als eine Kompetenz und Praxis, die für den Menschen als Menschen bestimmend ist."<sup>1</sup>

#### Wiedergabevarianten im eigenen Text

Das Erzählen gehört, so Lahn und Meister, zu den "anthropologische[n] Universalie[n]".

Nach Lahn und Meister gilt "das Erzählen [...] als eine Kompetenz und Praxis, die für den Menschen als Menschen bestimmend ist".

Nach Lahn und Meister gilt "das Erzählen [wie auch das Sprechen, A.Y.] heute als anthropologische Universalie". [Das könnte in einer Hausarbeit von Azra Yolcu stehen]

Nachweis in der Fußnote

<sup>1</sup> Silke Lahn/Jan Christoph Meister: Einführung in die Erzähltextanalyse. Stuttgart u.a. 2008, S. 2.

mit einzeiligem Abstand gesetzt.

- Bei diesen Langzitaten entfallen die doppelten Anführungszeichen am Anfang und am Ende.
- Auch hier steht am Ende ein Fußnotenzeichen, das auf die Anmerkung am Seitenende verweist.

Für Verse in Dramen sowie Verse und Strophen in Gedichten gibt es besondere Kurzzitat-Regeln.

- Versgrenzen werden bei Wiedergabe im Fließtext durch Virgeln (= Schrägstriche, also "/") gekennzeichnet.
- Strophengrenzen werden bei Wiedergabe im Fließtext durch Doppelvirgeln (= 2 Schrägstriche, also '//' ) markiert.
- Bei Dramen sollte in Klammern auf Akt/Aufzug, Szene/Auftritt und ggf. auf den Vers hingewiesen werden.

## Verwendung von Virgeln

Die Formulierung "Zeit, entgleitender, bittrer / von Vers zu Vers" in Bobrowskis Gedicht Kindheit verweist auf Rilkes gleichnamiges Gedicht.

## IV.3.a Prosazitat (gilt auch für Forschungsliteratur)

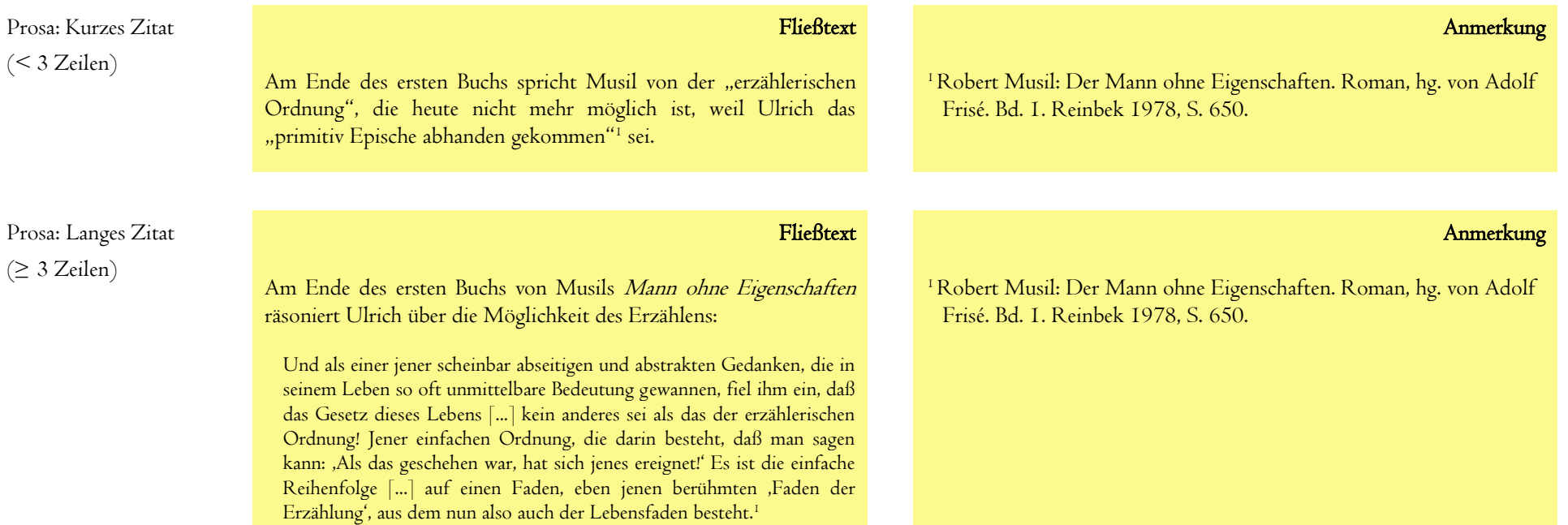

#### IV.3.b Dramenzitat

Drama: Kurzes Zitat (< 3 Zeilen/Verse)

## Fließtext

In Schillers Drama Wilhelm Tell sagt Stauffacher (II.2, V. 1216): "Denn herrenlos ist auch der Freieste nicht".<sup>1</sup>

<sup>1</sup> Friedrich Schiller: Wilhelm Tell. Schauspiel. In: ders.: Werke und Briefe in zwölf Bänden. Bd. 5: Dramen IV, hg. von Otto Dann u.a. Frankfurt a. M. 1996, S. 385-505, hier S. 430.

Anmerkung

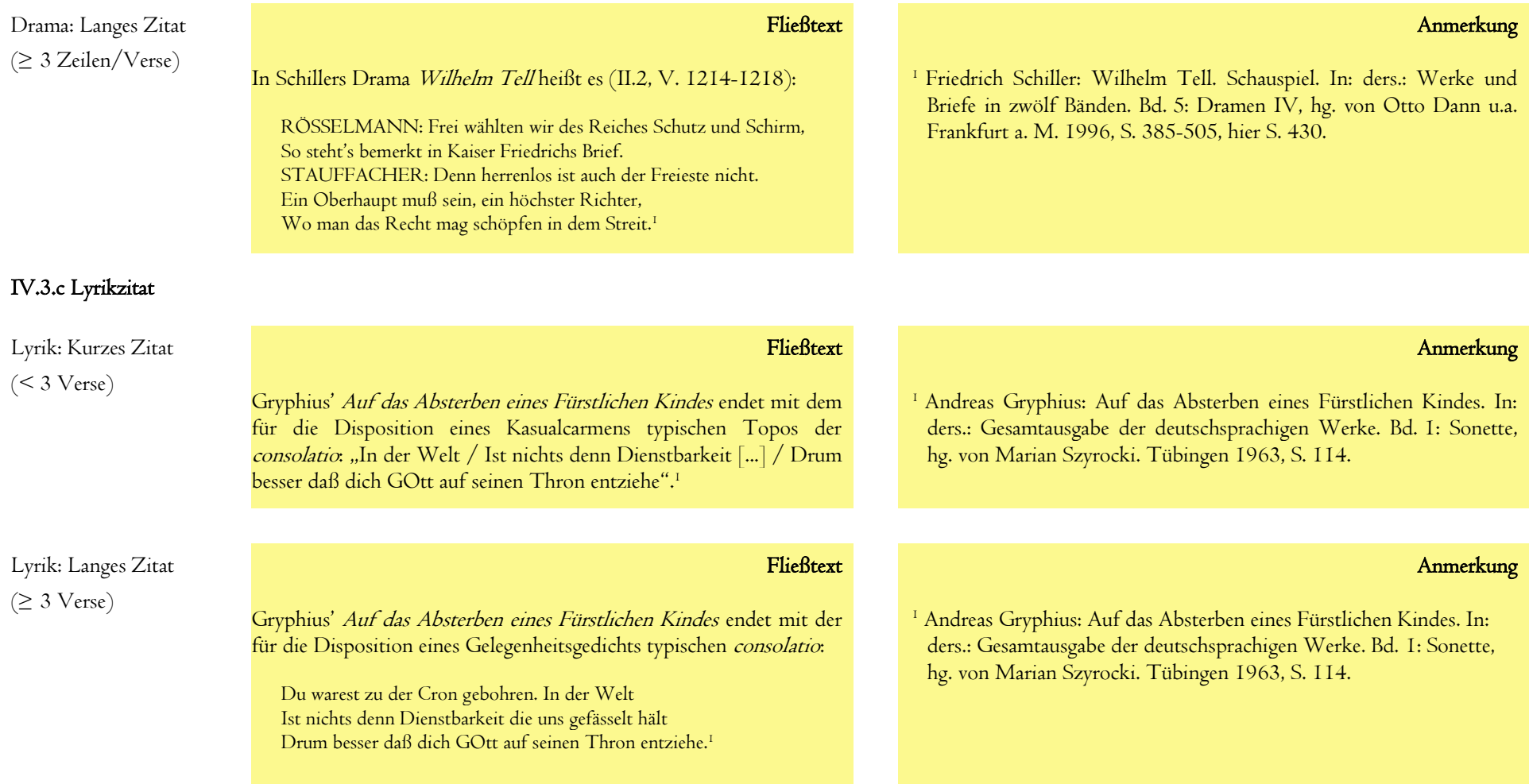

## IV.4 Gestaltung der Anmerkungen (in der Regel als Fußnoten) Beispiel: Beleg

Anmerkungen dienen der Dokumentation. Sie enthalten Belege für Zitate im Text sowohl aus den untersuchten Texten als auch. aus der Forschungsliteratur. Sie geben außerdem inhaltlich nachgeordneten, detaillierten Ergänzungen bzw. Kommentaren der Zentralargumentation sowie der Diskussion von Forschungspositionen Raum.

Markierung von Anmerkungen im Text

- Anmerkungen werden im Text durch fortlaufend durchnummerierte und jeweils hochgestellte Ziffern ausgewiesen (erstellbar mit der Fußnoten-Funktion des Textverarbeitungsprogramms).
- Bei indirekten Zitaten steht das Fußnotenzeichen nach dem nächsten Satzzeichen.
- Bei direkten Zitaten steht es nach den schließenden Anführungszeichen.
- Treffen Fußnotenzeichen und Satzzeichen aufeinander, steht das Fußnotenzeichen immer nach dem Satzzeichen (also: 'Satzzeichen<sup>Fußnotenzeichen'</sup> bzw. '.<sup>3'</sup>).

Platzierung und Gestaltung von Fußnoten

- Die Anmerkung wird als Fußnote unterhalb der jeweiligen Seite der Arbeit angeführt.
- Anmerkungen sind wie Sätze zu schreiben: Sie beginnen mit einem Großbuchstaben und enden mit einem Satzabschlusszeichen (Punkt, Fragezeichen o.a.).
- Dienen Anmerkungen dem Beleg für Zitate aus anderen Texten, so wird in ihnen eine Literaturangabe angeführt (zur Gestaltung von Literaturangaben siehe [IV.2 Gestaltung der bibliographischen Angaben\)](#page-10-0).

Ausführliche Erstnennung, weitere Nennungen mit Kurztitel (optional)

- Erstmals zitierte Texte werden in einer Fußnote mit einer vollständigen Literaturangabe nachgewiesen.
- Sie enthalten folgende Angaben: Verfasser/-innen-Vor- und Nachname, Titel, Ort, Erscheinungsjahr, ggf. Seitenbereich und Seite.
- Bei erneutem Verweis auf einen Text genügen die Nennung des Nachnamens und ein verkürzter Titel (Kurztitel).
- Der Kurztitel für eine Publikation bleibt in der gesamten Arbeit gleich.

Verwendung von ,Ebd.' bzw. ,ebd.'

Wenn Sie sich in zwei (oder mehr) direkt aufeinanderfolgenden Fußnoten auf denselben Text beziehen,

<sup>3</sup> Gérard Genette: Palimpsestes. La littérature au second degré. Paris 1982, S. 11.

#### Beispiel: Vertiefung, Diskussion

<sup>23</sup> Zur Kritik an dieser Vorstellung einer an sich sinnhaft seienden Natur, die möglicherweise das Ziel von Goethes "Beharren auf unmittelbar anschaulicher 'Sinnpräsenz'" ist, vgl. Heinz Hamm: Art. Symbol. In: Karlheinz Barck u.a. (Hg.): Ästhetische Grundbegriffe. Historisches Wörterbuch in sieben Bänden. Bd. 5. Stuttgart/Weimar 2003, S. 805-840, hier S. 807.

#### Beispiel: Erstnennung (ausführlich)

<sup>1</sup>Benedikt Jeßing: Arbeitstechniken des literaturwissenschaftlichen Studiums. Stuttgart 2001, S. 130.

<sup>2</sup>Walter Delabar: Literaturwissenschaftliche Arbeitstechniken. Darmstadt 2009, S. 120.

#### Beispiel: Ab zweiter Nennung (mit

#### Kurztitel)

<sup>3</sup>Jeßing: Arbeitstechniken, S. 130.

<sup>4</sup> Delabar: Literaturwissenschaftliche Arbeits-techniken, S. 120.

#### Beispiel: Unmittelbar aufeinanderfolgend und gleiche Seiten

<sup>1</sup>Benedikt Jeßing: Arbeitstechniken des literaturwissenschaftlichen Studiums. Stuttgart 2001, S. 130.

<sup>2</sup> Ebd.

können Sie die Angaben durch ,Ebd.' bzw. ,ebd.' ersetzen.

 Verwendet man 'Ebd.' bzw. 'ebd.', dann ist auf die Seitenangabe zu verzichten, wenn sie mit derjenigen des unmittelbar vorangegangenen Zitats übereinstimmt.

Verwendung von ,f.'

- Verweisen Sie auf einen Bereich von genau zwei Seiten, darf die zweite Seitenzahl durch 'f.' ersetzt werden.
- · Die Abkürzung ,f.' steht für ,und folgende Seite'.
- Mehrere folgende Seiten sollten konkret angegeben werden; die Abkürzung 'ff.' oder die Angabe 'et passim' sind zu vermeiden, weil sie zu ungenau sind.

### Siglen

- Häufig angeführte Werke können durch Siglen mit Seitenzahl ersetzt werden.
- Das betrifft in der Regel Primärliteratur.
- Der Nachweis erfolgt in diesem Fall nicht in der Fußnote, sondern im Fließtext jeweils hinter dem Zitat.
- Auch bei der Verwendung von Siglen wird bei Erstnennung des Werks eine ausführliche bibliographische Angabe angeführt sowie auf die Setzung und Verwendung der Sigle hingewiesen.
- Manche Werkausgaben haben bereits etablierte Siglen.
- Wenn das nicht der Fall ist, können Sie sich eine Sigle für die Verwendung in Ihrem Text ausdenken.

Beachten Sie des Weiteren:

- Wenn Sie ausgewählte Seiten aus einem Aufsatz (oder anderen unselbstständigen Publikationen) zitieren, geben Sie zunächst den gesamten Seitenbereich des Aufsatzes (etc.) und dann die betreffende Seite mit .hier S. X' an.
- Bestimmte Texte (die Bibel, antike Autorinnen und Autoren, philosophische Klassikertexte, Gesetze usw.) haben traditionell besondere Zitierweisen. Informieren Sie sich.

#### Beispiel: Unmittelbar aufeinanderfolgend und abweichende Seiten

<sup>1</sup>Benedikt Jeßing: Arbeitstechniken des literaturwissenschaftlichen Studiums. Stuttgart 2001, S. 130.

<sup>2</sup> Ebd., S. 134f.

## Siglen: Beispiel anhand der Münchner Ausgabe (Sigle = MA) der Werke Goethes

Ein zentraler Aspekt in Goethes Roman Wilhelm Meisters Lehrjahre ist die Frage nach der Bildung des Individuums.<sup>1</sup> Eine besondere Position vertritt dabei der Abbé, der auf den "Irrtum" als wichtiges Bildungsmoment hinweist (MA 5, S. 496).

<sup>1</sup> Textgrundlage der folgenden Ausführungen ist: Johann Wolfgang Goethe: Sämtliche Werke nach Epochen seines Schaffens. Münchner Ausgabe, hg. von Karl Richter in Zusammenarbeit mit Herbert G. Göpfert, Norbert Miller und Gerhard Sauder. Bd. 5: Wilhelm Meisters Lehrjahre. Ein Roman, hg. von Hans-Jürgen Schings. München 1988. – Die Münchner Ausgabe wird im Folgenden zitiert unter Verwendung der Sigle ,MA' und Band-/Seitenangabe.

## Beispiel: Genaue Seitenangabe mit ,hier

Rainer Höltschl: Art. Medienökologie. In: Bernd Stiegler/Alexander Roesler (Hg.): Grundbegriffe der Medientheorie. Paderborn 2005, S. 176-181, hier S. 178.

## <span id="page-21-0"></span>V. Abbildungen, Tabellen

Abbildungen (Gemälde, Kupferstiche, Photographien, Screenshots etc.) werden entweder in den Textteil der Arbeit eingebunden oder im Anhang der Arbeit aufgeführt.

- Abbildungen haben keine dekorative Funktion; sie werden allein dann eingefügt, wenn sie Gegenstand der Analyse sind.
- Abbildungen müssen eine ausreichende technische Qualität und Größe aufweisen.
- Jede Abbildung weist eine Bildunterschrift auf.
- Die Bildunterschrift besteht aus Abbildungsnummer und Abbildungstitel.
- Die Abbildungen werden fortlaufend nummeriert: ,Abb. I, Abb. 2, Abb. 3' usw.
- Der Abbildungstitel nennt die wichtigsten Informationen zur Abbildung (bei eigenständigen Bildkunstwerken z.B. Künstler/-in, Titel, Entstehungsdatum; bei Kupferstichen o.Ä. aus Büchern z.B. Quelle, Seite; bei Screenshots von Websites z.B. Titel der Seite, Zugriffsdatum).
- Werden Abbildungen verwendet, ist ein Abbildungsverzeichnis anzulegen.
- Das Abbildungsverzeichnis nennt Seite, Abbildungsnummer, Abbildungstitel sowie den Herkunftsnachweis (in der Regel bibliographische Angabe).

Tabellen werden entweder in den Textteil der Arbeit eingebunden oder im Anhang der Arbeit angeführt.

- Tabellen müssen mit allen zu ihrem Verständnis notwendigen Informationen versehen werden.
- Achten Sie auf eine hinreichend informative Benennung von Spalten, Zeilen, Achsen etc.
- Verwenden Sie ggf. eine Legende.
- Tabellen werden mit einer Tabellenbeschriftung versehen.
- Die Tabellenbeschriftung setzt sich zusammen aus einer Nummer und dem Tabellentitel.
- Die Tabellen werden fortlaufend durchnummeriert: ,Tab. I, Tab. 2, Tab. 3' usw.
- Der Tabellentitel nennt prägnant das Thema der Tabelle.
- Wird eine Tabelle aus einer anderen Quelle übernommen, muss in einer Fußnote die Quellenangabe angefügt werden.
- Werden Tabellen verwendet, ist ein entsprechendes Verzeichnis anzulegen. Das Verzeichnis nennt Seite, Nummer und Titel. Wurde eine Tabelle aus einer anderen Quelle übernommen, wird zudem ein Herkunftsnachweis (in der Regel eine bibliographische Angabe) angeführt.

#### Abbildung im Fließtext

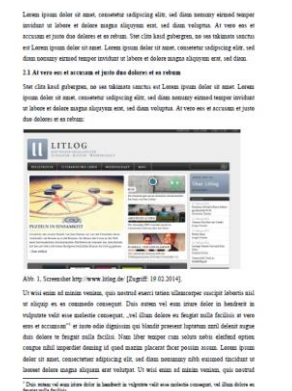

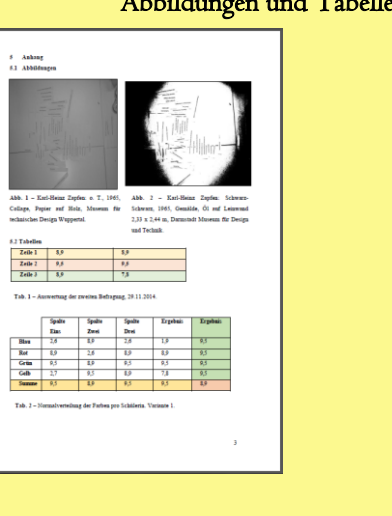

## Abbildungen und Tabellen im Anhang

## VI. Checkliste für das Verfassen einer Modul- oder Abschlussarbeit

## Fragestellung

- Weist die Arbeit eine zentrale Fragestellung auf?
- Wird die zentrale Fragestellung dem Untersuchungsgegenstand gerecht?
- Wird die zentrale Fragestellung in einen größeren Zusammenhang gestellt (z.B. Forschungsdebatte, Literaturgeschichte, historischer Kontext)?

## Methode/Vorgehen

- Wird die Methode/das Vorgehen benannt und erläutert?
- Ist die Methode/das Vorgehen der Fragestellung angemessen?
- Wird die Methode korrekt angewandt/das Vorgehen korrekt durchgeführt?
- Werden die systematischen Begriffe definiert und korrekt angewendet?

## Quellen

- Werden die für die Fragestellung relevanten Quellen berücksichtigt?
- Werden angemessene Ausgaben der Primärliteratur verwendet?

## Forschungsliteratur

- Wird einschlägige und aktuelle Forschungsliteratur berücksichtigt?
- Wird die Forschung in angemessenem Umfang berücksichtigt (quantitativer Forschungsbezug)?
- Wird mit der Forschung auf eine angemessene Weise umgegangen (qualitativer Forschungsbezug)?

### Makroebene

- Ist die Gliederung der Arbeit zweckmäßig auf die zentrale Fragestellung abgestimmt?
- Ist die Struktur der Arbeit nachvollziehbar?
- Ist die Gewichtung der einzelnen Teile ausgewogen?
- Ist der Zusammenhang zwischen den einzelnen Teilen der Arbeit erkennbar?

#### Mikroebene

- Werden die basalen Standards des Argumentierens eingehalten?
- Ist die Argumentation zielorientiert?
- Ist die Argumentation klar strukturiert?
- Sind die Aussagen gut belegt?

## Ergebnisse

- Sind die Ergebnisse auf die zentrale Fragestellung bezogen?
- Sind die Ergebnisse überzeugend belegt?
- Sind die Ergebnisse klar dargelegt?
- Sind alle aufgestellten Thesen begründet worden?

## Sprache

- Sind Stil und Ausdruck der Textsorte ,wissenschaftliche Hausarbeit' angemessen?
- Ist die Sprache angemessen differenziert und präzise?
- Ist die sprachliche Korrektheit (Orthographie, Grammatik, Interpunktion) und Angemessenheit (Ausdruck) gewahrt?

## Form

- Ist der geforderte Textumfang gegeben?
- Entspricht die Gestaltung von Deckblatt, Verzeichnissen, Anhang etc. den Anforderungen?
- Entspricht die Formatierung den Vorgaben?
- Wird korrekt zitiert?
- Sind die bibliographischen Angaben korrekt, einheitlich und vollständig?

## Wissenschaftliches Arbeiten

- Sind alle aus der Forschungsliteratur übernommenen Ergebnisse eindeutig nach ihrer Herkunft gekennzeichnet worden?
- · Wurde die von der Textsorte ,wissenschaftliche Arbeit' geforderte Distanz gewahrt?

## VII. Wie Sie häufige Fehler vermeiden – Eine kleine Sammlung

## Äußere Gestaltung (sofern keine Abgabe als PDF üblich)

- Verwenden Sie einheitliches, sauberes und unbeschadetes Papier.
- Achten Sie auf einen ordentlichen und gut lesbaren Druck.
- Hausarbeiten werden nicht getackert.

#### Formatierung

- Die Formatierung muss einheitlich sein (Zeilenabstand, Ausrichtung, Schriftgröße, Einzüge, Seitenränder etc.).
- Der Text wird durch Absätze untergliedert (in der Regel mindestens ein Absatz pro Seite).
- Die Seitenzählung beginnt erst mit der Einleitung.
- Der Text steht durchgängig im Blocksatz (dies gilt auch für die Fußnoten).

#### Argumentation

- Die Auseinandersetzung mit Forschungsbeiträgen soll produktiv für Ihre eigene Argumentation sein; nur ein paar 'schöne' Worte zu zitieren, reicht nicht aus.
- Forschungsbeiträge sind keine unhinterfragbaren Autoritäten; mit ihnen sollte dem Studienabschnitt angemessen – kritisch umgegangen werden.
- Die Biographie des Autors/der Autorin gehört nur dann zur Hausarbeit, wenn sie Teil des Untersuchungsgegenstandes ist.
- Verzichten Sie auf längere Inhaltsangaben/Nacherzählungen von Primärtexten.

## Stil

- Verzichten Sie auf Vereinnahmungen der Leserin/des Lesers: 'An dieser Stelle wird sofort deutlich …' / 'Es ist allgemein bekannt …'; vermeiden Sie auch Formulierungen mit 'Wir', stattdessen können Sie gelegentlich ,Ich' sagen.
- Vermeiden Sie die Qualifizierung Ihrer eigenen Leistung: 'Wie ich gerade sehr einleuchtend dargestellt habe …'. Dieses Urteil sollten Sie der Gutachterin/dem Gutachter Ihrer Arbeit überlassen.
- Umgangssprache und Ironie sind zu vermeiden.
- Vermeiden Sie Attributketten: 'Das Erblicken des Sohnes des Genannten …'.
- Vermeiden Sie Substantivierungen: Statt 'Ihr Erblicken des Sohnes …' schreiben Sie 'Als sie den Sohn erblickte …'.
- Vermeiden Sie überflüssige Angaben wie in: ,der Germanist Albrecht Schöne' oder ,der Dichter Goethe', es sie denn, es ist für die Aussage relevant.
- Wenn Sie Fremdwörter verwenden, dann verwenden Sie sie richtig. Schlagen Sie die Bedeutung eines Fremdwortes ggf. noch einmal nach.
- Leere Phrasen sind zu vermeiden: ,vom Prinzip her', ,sprich', ,quasi' etc.
- Subjektivitätsmarker können im Einzelfall sinnvoll sein, etwa wenn Sie eine klare Positionierung markieren wollen. Individuelle Werturteile, wie sie z.B. in Literaturkritiken üblich sind ("Der Roman hält nicht, was er verspricht."), sollten in einer wissenschaftlichen Arbeit vermieden werden.
- Wenn Sie rhetorische Fragen verwenden, dann sparsam.

### Orthographie

- Es gelten die Regeln der neuen deutschen Rechtschreibung (Duden seit der Auflage von 2006).
- Zahlen bis zwölf werden ausgeschrieben; Ordnungszahlen erhalten einen Punkt: 'der dritte Teil', 'der 13. Teil'.
- Nach einem Doppelpunkt wird groß weitergeschrieben, wenn ein ganzer Satz folgt, aber klein, wenn ein unvollständiger Satz anschließt: z.B. bei Aufzählungen.

### Grammatik

 Indirekte Rede wird mithilfe des Konjunktiv I gebildet. Wenn Sie sich über einen längeren Abschnitt auf eine fremde Aussage beziehen (z.B. wenn Sie eine Theorie referieren), ist auch der Indikativ üblich.

#### Interpunktion

- Relativsätze werden am Anfang und am Ende durch ein Komma abgetrennt. Achtung: Relativsätze können auch mit einer Präposition eingeleitet werden ,... das Haus, in dem ...'.
- Beachten Sie die Kommasetzung bei erweiterten Infinitiven mit ,um', ,ohne', ,anstatt', ,außer' etc.
- Es folgen nie zwei Punkte aufeinander; der Punkt einer Abkürzung ersetzt den Punkt am Satzende.
- Nach Punkt, Komma, Semikolon etc. folgt ein Leerzeichen, davor steht kein Leerzeichen.
- Durchgängig werden dieselben Anführungszeichen verwendet, z.B. "doppelte deutsche

Anführungszeichen" und 'einfache deutsche Anführungszeichen' oder aber »doppelte französische Anführungszeichen« und ›einfache französische Anführungszeichen‹.

- Doppelte Anführungszeichen sind ausschließlich für Zitate reserviert; distanzierende Rede, die Hervorhebung von Fachtermini etc. werden durch einfache Anführungszeichen markiert.
- Fußnoten und Einträge im Literaturverzeichnis (Abbildungsverzeichnis etc.) enden immer mit einem Punkt.
- Ein Gedankenstrich (also: '–') ist etwas anderes als ein Bindestrich (also: '-').

#### Schriftauszeichnung

- Fremdsprachliche Ausdrücke werden durch Kursivierung hervorgehoben, Titel ebenso (oder durch doppelte Anführungszeichen markiert).
- Wenn Sie etwas hervorheben wollen, können Sie es kursiv setzen, aber nicht fett, nicht unterstreichen.
- Mit Hervorhebungen wird äußerst sparsam umgegangen.

#### Zitation

- Jede direkte Übernahme und jede indirekte Wiedergabe von fremden Texten/Gedanken ist als solche auszuweisen und angemessen zu belegen.
- 'Vgl.' steht nur bei indirekter Wiedergabe, dann aber immer.
- Online-Texte sind nur zitierbar, wenn sie wissenschaftlich aufbereitet sind, z.B. im Deutschen Textarchiv. Dies ist beispielsweise bei gutenberg.spiegel.de nicht der Fall.
- Wörtliche Zitate sind immer in doppelte Anführungszeichen zu setzen.
- Auslassungen unmittelbar am Anfang und Ende von Zitaten (lang und kurz) werden nicht durch eckige Klammern '[…]' markiert. Achten Sie aber darauf, ob die Großschreibung am Satzanfang aus dem Zitat übernommen wird; wenn nicht: "[E]in richtiges, nur etwas zu kleines Menschenzimmer".

#### Anmerkungen (Fußnoten)

- Am Anfang einer Fußnote erfolgt Großschreibung.
- Fußnoten enden immer mit einem Punkt.
- Es stehen nie zwei Zahlen, die auf Fußnoten verweisen, unmittelbar hintereinander (falsch: 'Satzschluss.<sup>12</sup> <sup>13</sup>'); verteilen Sie die Hochziffern ggf. auf verschiedene Satzteile.

### Bibliographische Angaben

- Die Angaben müssen nach einem einheitlichen Schema gebildet sein.
- Achten Sie auch auf einheitliche Abkürzungen (z.B. 'Frankfurt a. M.' oder 'Frankfurt/M' oder 'Frankfurt a. Main').
- Nach 'S.' (für Seite) steht ein Leerzeichen, richtig: 'S. 12', falsch: 'S.12', am besten benutzen Sie ein sog. 'geschütztes Leerzeichen' (Windows: Umschalt+Strg+Leertaste; Mac: Alt+Leertaste), um unerwünschte Zeilenumbüche zu vermeiden. (Das empfiehlt sich auch für ,Bd. XI', ,V. 123-134' u.ä.)

#### Diverses

 Haben Sie, sofern Ihnen möglich, bei fremdsprachigen Texten mit dem Originaltext gearbeitet? Haben Sie bei der Arbeit mit Übersetzungen die Wahl der Übersetzung und den Umgang mit ihr reflektiert?

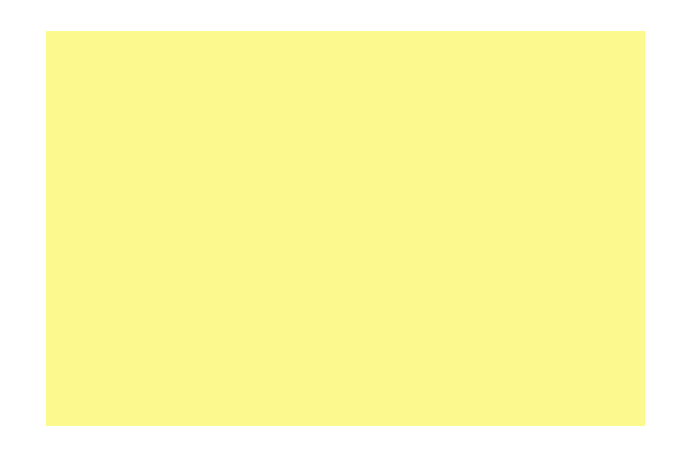